# **I. KARTA PRZEDMIOTU**

- 1. Nazwa przedmiotu: **PROJEKTOWANIE I WYTWARZANIE CAD/CAM**
- 2. Kod przedmiotu: **Kad**
- 3. Jednostka prowadząca: **Wydział Mechaniczno-Elektryczny**
- 4. Kierunek: **Mechatronika**
- 5. Specjalność: **Zastosowanie informatyki w mechatronice**
- 6. Moduł: **Moduł elektrotechniki i mechaniki**
- 7. Poziom studiów: **II stopnia**
- 8. Forma studiów: **niestacjonarne**
- 9. Semestr studiów: **I**, **II**
- 10. Profil: **ogólnoakademicki**
- 11. Prowadzący: **dr inż. Leszek Flis**

### **CEL PRZEDMIOTU**

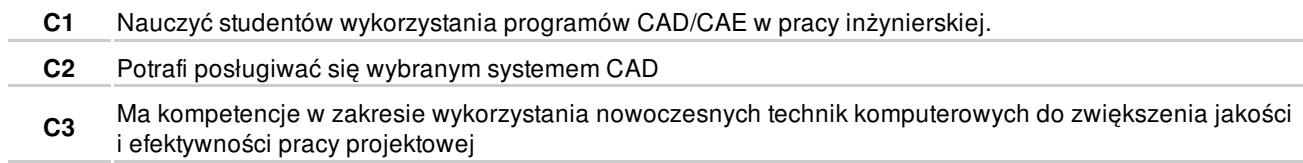

## **WYMAGANIA WSTĘPNE W ZAKRESIE WIEDZY, UMIEJĘTNOŚCI I INNYCH KOMPETENCJI**

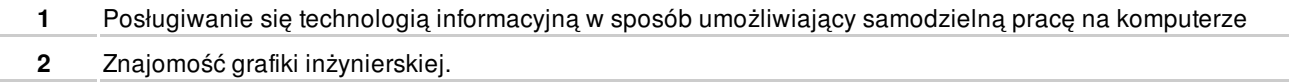

# **EFEKTY KSZTAŁCENIA**

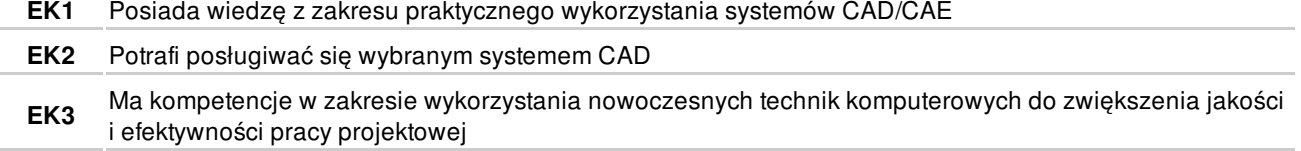

# **TREŚCI PROGRAMOWE**

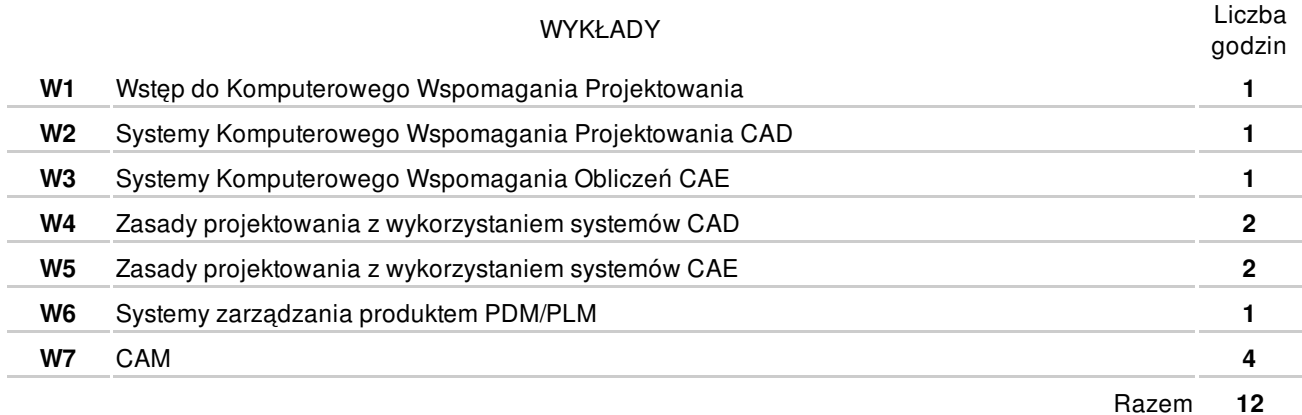

#### ĆWICZENIA

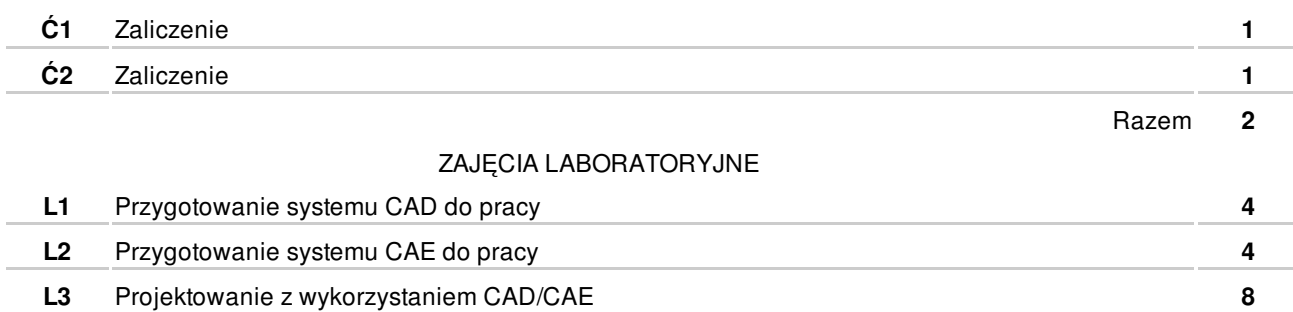

**L4** Projektowanie CAM **6**

### **NARZĘDZIA DYDAKTYCZNE**

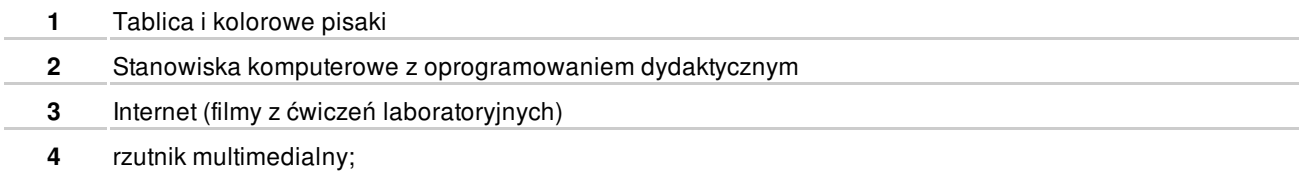

### **SPOSOBY OCENY**

#### **FORMUJĄCA**

**F1** Ćwiczenia praktyczne **EK1-EK3** 

#### PODSUMOWUJĄCA

**P1** Zaliczenie pracy semestralnej

# **OBCIĄŻENIE PRACĄ STUDENTA**

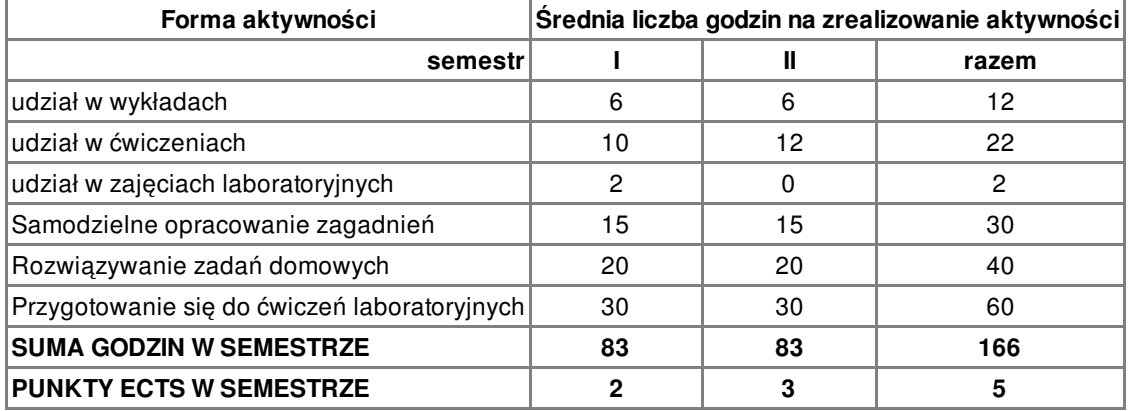

# **LITERATURA**

PODSTAWOWA

- **1** F. Stasiak: Inventor ćwiczenia praktyczne. Gliwice, HELION, 2002
- **2** K. Kapias: Inventor praktyczne rozwiązania. Gliwice, HELION, 2002

#### UZUPEŁNIAJĄCA

**3** A. Jaskulski: Autodesk Inventor 2009PL/2009+ metodyka projektowania. Warszawa, Wyda

### **PROWADZĄCY PRZEDMIOT**

**1** dr inż. Leszek Flis, l.flis@amw.gdynia.pl

# **Formy oceny**

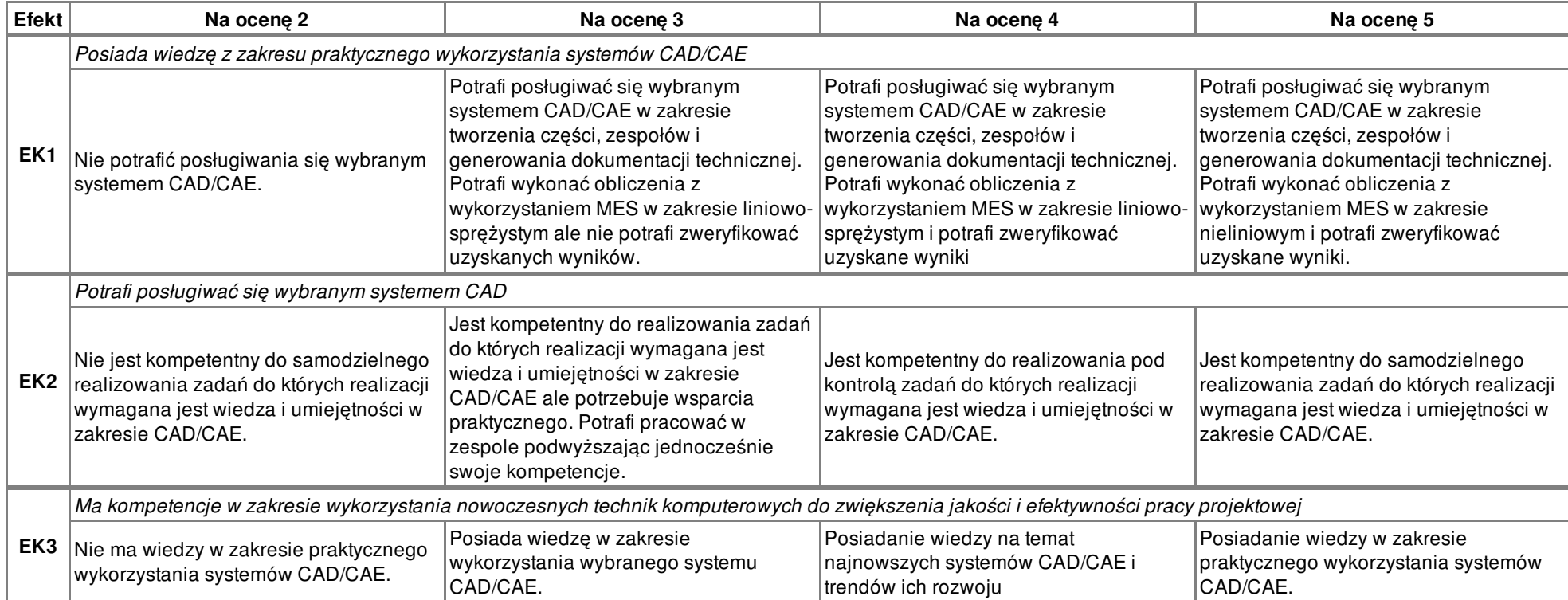